## April Meeting:

# Eric and Becky RENEGAR—GOOGLE DRIVE

Volume IV (New Series), Issue 5- May 2014

7:00 P.M. Tuesday (the 27<sup>th</sup>) at the Regional Center, 4801 Springfield Street, about one mile west of the Air Force Museum — Click here for a map. All DMA meetings are free and open to the public. Plenty of free onsite parking, too. Bring a friend!

By Dave LUNDY, THE DATABUS editorial assistant

OOGLE DRIVE IS A file storage and synchronization service provided by Google. In other **J** words, it is a convenient way to keep your files backed up and easy to reach from any phone, tablet, or computer. Now two years old, Google Drive provides cloud storage, file sharing, and collaborative editing. It is the home of Google Docs, a suite of office productivity applications that allow the user to create an edit documents, spreadsheets, presentations, and more. Google Drive can be used with devices running Windows, MAC, Android smartphones and tablets, iPhones and iPads, third-party Google Drive applicationss can be installed from the Chrome Web Store.

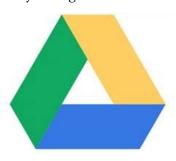

Eric and Becky will introduce Google Drive, walk us through the many features and services

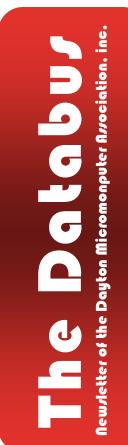

available, and show us how to get started. Google Drive, with its Docs, Sheets, and Slides, just may be the free productivity tool you have been waiting for.

Eric, one of our newest DMA members, is an Assistant Professor for the CIS department of Sinclair Community College. Becky is the Piqua City School District Gifted Intervention Specialist. Eric and Becky gave a teacher's workshop session at Techfest 2014 on "Going Google to Revolutionize Your School."

Please join us Tuesday, May 27, 2014 for this free presentation at Miami Valley Regional Center in Riversid. We'll begin at 7:00 p.m. Bring a friend — click here for a map.

## -Contents-

May Trustees' Minutes ......2 Book Review: *The Way of the Digital Photographer* DMA Calendar......6 About DMA ......7 Membership Form ......8 SUALLY, Minutes are published about *one month late*. This is because the Minutes for, say, the April Board meeting must be approved by the Trustees at the following month's meeting — in this case, early May. The April Minutes will thus appear in this May issue of THE DATABUS, which comes out just before the General Membership Meeting at the end of the month.

#### **MINUTES**

#### DMA Board of Trustees-Meeting of April 7, 2014

#### CALL TO ORDER

Martin Arbagi called the meeting to order at 7:02 P.M.

**Trustees Present**–Martin Arbagi, Glady Campion, Gary Coy, Debra McFall, Eric Ottoson, Ed Skuya, Jim Ullom, Ken Phelps, Wynn Rollert. **Visitor:** Charles Rockett.

#### **OFFICERS' REPORTS**

#### President—Gary Coy

Chester made us aware that we have a link on the DMA website that we need to update or remove. Dave Lundy set up our Facebook page and Gary will maintain it now. We may also consider getting a Linked In account.

#### Vice President—Ken Phelps

We have a new investment SIG that has been meeting at Panera Bread at Town & Country. The investment SIG may start meeting at Miller Lane in the future. The Apple and Linux SIGs are still active. Linux Installfest is coming up. Wynn Rollert moved to put DMA on Meetup.com for \$12/month for 12 months in order to try to increase membership. Jim Ullom seconded and the motion passed.

#### Secretary—Debra McFall

Debra presented the minutes from the March Board Meeting. Jim Ullom moved the minutes be accepted, Eric Ottoson seconded and the motion passed.

#### Treasurer—Glady Campion

Glady presented a revised report on revenue and expense from January 1 to Mar 31, 2014. We are in the process of switching the DMA phone to Google Voice. We will look at the storage bin at 5pm on April 29 to determine what we can dispose of to reduce our storage costs.

#### COMMITTEE REPORT

Audit—Glady Campion No report.
Bylaws Review—Grant Root No report.
Funding—Open No report.
Membership—Dave Lundy, Glady Campion No report.
Net Admin Team—Ken Phelps, Gary Turner Eric found some links on the DMA website that are no

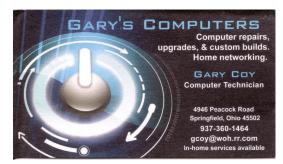

longer valid and we will work to remove them. We need to inventory our network presence. **Programs**—Jim Ullom

We had 45 people in attendance for our March meeting on VoIP. Our April meeting will be on Windows XP with Leroy Clouser. We have tentatively scheduled Sinclair professor Eric Renegar to speak on Google Drive for May. This summer we will ask Bob Gosticha to speak on Avast. We may consider programs on Bitmining and Bitcoin, the FBI and infraguard.

#### Publications-Martin Arbagi

The March DATABUS is on the DMA website. There will be a DATABUS for April with Minutes.

#### **OLD BUSINESS**

Summer Picnic—Martin Arbagi

We will start selling tickets in June for the summer picnic on Saturday, August 23, 2014 in Shelter 3 at Indian Riffle Park. The shelter has power.

Holiday Dinner—Glady Campion

No report.

**NEW BUSINESS** 

#### Board Meeting-Martin Arbagi

The Board meetings for April, May and June will be at the Fairborn Fire House. The next meeting will be held Monday, May 5, 2014 at 7pm.

Tech Fest—Glady Campion

Tech Fest was a success with a presence from the Linux SIG, Gary Ganger and DMA.

#### Projector Rental—Martin Arbagi

We rented our projector to the Sherlock Holmes group for \$75 on March 15, 2014 and everything went well. The bulb is still working.

#### Electronic Investment SIG-Martin Arbagi

The first meeting of the investment SIG will be Tuesday, April 8, 2014 at 7pm at Panera Bread at Town & Country Shopping Center.

#### **VOLUNTEER OF THE QUARTER**

Grant Root

#### ADJOURNMENT

At 8:20 P.M., Jim Ullom moved the meeting be adjourned, Eric Ottoson seconded and the motion passed.

## Respectfully Submitted,

## Debra McFall

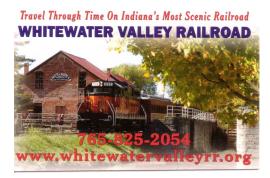

*The Way of the Digital Photographer* By Harold Davis Review by Mark MATTSON, Editor, Computer Users of Erie, Pennsylvania October 2013 issue, *Horizons* <u>www.curie.com</u> bookworm8 (at) verizon.net

H OT OFF THE PRESS comes the latest book from photographer and author Harold Davis dealing with the subject of post-production techniques in the digital photography world.

At first glance, the title may seem to some to indicate that this volume deals with how to improve your digital photography skills. In a way, it might, because Harold keeps impressing on the reader that getting it as right as possible in-camera is important to producing great images. But in addition, "The Way" he presents to you is how to take your already good images and make them the best they can be — or better.

As you travel along the journey on which this book takes you, you discover many gems of wisdom Harold has learned over the years, and passes them on to you. For instance, one passage early in the book struck me as something I never thought of before when doing my photography. It starts on page 27 and continues onto 28. Basically what he is telling you is that you are not photographing an object, rather you are photographing the *light* that defines the object. The light falling on your subject can make it appear different, depending on the direction and quality the light has at any given moment. You may notice a subject and shoot an image just at that moment. But if you wait a minute or an hour or longer, the light will change and oftentimes make for an even better photo.

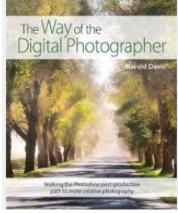

Reading this passage made me stop and really think about how I've been looking at photography all these years. It made me wonder if I had it wrong, and that was what holds me back from making even better images. It's now part of my thinking when I pick up the camera — and something I need to explore further.

Study your subject — see how the light shapes and defines it. Move around, change positions and see how it changes the scene. Unless you're shooting fast-paced action such as sports, time is your friend to making great images. Be patient.

The book runs 192 pages. It is divided into three main sections, with chapters falling under those sections detailing further the subject at hand. The main sections are:

- Digital Photography is Painting
- Multi-RAW and Hand-HDR Processing
- Enhancement to Glory

Also present is a short Resources section, and a detailed Index to all topics covered in the book.

The volume is filled with both color and black and white photos taken by author Davis to illustrate the concepts he is presenting to you. Being a volume on Photoshop post-processing tech-

(Continued on page 5)

niques, there are also many screen captures of his system illustrating how the concept being discussed is performed, so you may apply them to your own images.

Two of the chapters were of particular interest to me: the one dealing with Multi–RAW processing and that dealing with the LAB color space. Multi–RAW processing is another way of making an image with a high contrast range, similar to HDR processing. However, it is accomplished using a single RAW file that is processed twice.

The LAB color space is a different mode in Photoshop used to adjust color in your image; some prefer it as it gives more precise results in certain circumstances than using the RGB adjustments.

There are many of what Harold calls "Meditations" interspersed throughout the book, intended to make you think about and understand the topic being covered. They give you an exercise to make the topic clearer to you. Be sure to read through them as well when working through the volume

The Way of the Digital Photographer is published by Peachpit Press, and is available now. The ISBN number is 978-0321943071.

You may purchase the title directly from the publisher, and use your UG discount code for a discount. It is also available for purchase on Amazon for \$23.03 (list price is \$34.99).

Photography is an art form that can be frustrating, satisfying, creative, and any number of other forms and feelings, depending on how you view it. Experience comes with time, as well as with guidance from those that have gone before. It can be a long and winding path, but with an author such as Harold Davis to show you the way, it can be satisfying and rewarding as well.

... TDB

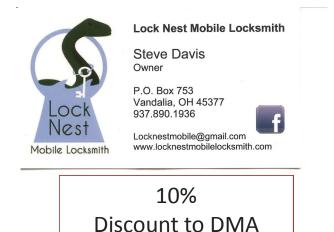

members!

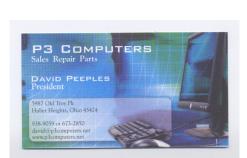

5% Discount to DMA members! (Special orders excluded.)

#### The Databus

#### May 2014

| Dayton Microcomputer Association<br>Events for June 2014<br>For additions or corrections, contact <u>Dave Lundy</u> |                                                                                              |                                                        |                                                                          |                                            |        |                                                                                |  |
|----------------------------------------------------------------------------------------------------|----------------------------------------------------------------------------------------------|--------------------------------------------------------|--------------------------------------------------------------------------|--------------------------------------------|--------|--------------------------------------------------------------------------------|--|
| Sunday                                                                                                    | Monday                                                                                       | Tuesday                                                | Wednesday                                                                | Thursday                                   | Friday | Saturday                                                                       |  |
| 1                                                                                                    | 2<br>7:00pm <u>DMA</u><br><u>Board of Trustees</u><br>*Special Location*                     | 3                                                      | 4                                                                        | 5<br>6:30pm <u>Genealogy</u><br><u>SIG</u> | 6      | 7<br>3:00-5:00pm <u>Classic</u><br><u>Computers</u>                            |  |
| 8                                                                                                    | 9<br>7:00pm <u>Dayton</u><br><u>Diode Mtg.</u>                                               | 10                                                     | 11<br>7:00pm <u>Dayton</u><br><u>Dynamic</u><br>Languages Users<br>Group | 12                                         | 13     | 14                                                                             |  |
| 15<br>Father's Day                                                                                                  | 16<br>7:00pm <u>Amateur</u><br><u>Radio SIG</u><br>7:00pm <u>Apple-</u><br><u>Dayton SIG</u> | 17<br>7:00pm <u>Software</u><br><u>Development SIG</u> | 18                                                                       | 19<br>7:00pm <u>Linux SIG</u>              | 20     | 21<br><u>Summer Solstice</u><br>3:00-5:00pm <u>Classic</u><br><u>Computers</u> |  |
| 22                                                                                                    | 23                                                                                           | 24<br>7:00pm <u>DMA Main</u><br>mtg.                   | 25                                                                       | 26                                         | 27     | 28                                                                             |  |
| 29                                                                                                    | 30                                                                                           |                                                        | <u>1</u>                                                                 | 1                                          | 14     | 1                                                                              |  |

Click anywhere on the DMA Calendar (left) to go to the original at DMA1.org.

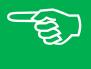

DMA Picnic tickets go on sale in June! Indian Riffle Park, 23 August.

Him and his

# 2 Sing
time machine!

By Jove, Arbuthnot, this doesn't look like Indian Riffle Park!

#### The Databus

#### May 2014

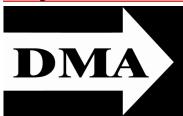

Post Office Box 4005 Dayton, Ohio 45401 Telephone: (937) 222–4DMA (937) 222-4362

We have a new Web Site!

DMA1.org

# *Your* 2013/14 Officers:

President Gary COY Vice–President Ken PHELPS Secretary Debbie MCFALL Treasurer Glady CAMPION

## **Trustees:**

Martin ARBAGI Eric OTTOSON Wynn ROLLERT Ed SKUYA Jim ULLOM

Webmaster:

Dave LUNDY

E STABLISHED IN 1976, DMA is a group of Dayton-area professionals and hobbyists in the field of computing and information technology. General membership meetings are usually on the last Tuesday of each month. DMA has a number of Special Interest Groups (SIGs) in areas ranging from digital photography and genealogy to the Linux operating system. Each SIG meets according to its own schedule. DMA is a member of Association of Personal Computer Users' Groups (APCUG) and the Affiliated Societies Council (ASC). Click on any of the logos — including our own — to go to that organization's Web Site.

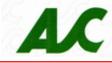

#### Submissions ...

THE DATABUS welcomes compliments, complaints, suggestions, and especially articles. We can accept articles in ASCII, or as attachments in Microsoft Word or Works, Open Office Writer, Word Perfect, or, yes, even WordStar! No PDF files, please. Send e-mails to:

#### Editor@DMA1.org

All articles are subject to editing for spelling, grammar, usage, and space. Always retain a copy of your work, as THE DATABUS cannot be responsible for loss. When articles are of roughly equal quality, those by paid–up DMA members usually receive preference.

All registered trademarks, for example: Android, DMA, Google Chrome, or iPhone, are the property of their respective owners. However, for better readability, the Registered Trade Mark symbols (<sup>®</sup> or <sup>TM</sup>) have been omitted. The Editor occasionally inserts comments into articles. Such comments are always in square brackets [like these] and are preceded by the phrase: "EDITOR'S NOTE."

THE DATABUS is written and published by volunteers. We do not give professional advice on computer, network, or software installation, troubleshooting, or repair. If you need professional advice or other expert assistance, please seek the services of a competent professional.

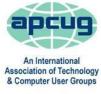

Processed by: \_\_\_\_\_

REV: 25 November 2013

Membership Form, too!

#### **DMA Membership Application/Renewal**

PLEASE ALLOW UP TO THREE WEEKS FOR APPLICATION PROCESSING AND INTERNET SET-UP

| Name:                                                                                                    |                                        | Birth date       | e://                         |
|----------------------------------------------------------------------------------------------------|----------------------------------------|------------------|------------------------------|
|                                                                                                    | mo. day year                           |                  |                              |
| Associate Name:                                                                                                    |                                        | Birth date       | e://                         |
| Address:                                                                                                    | mo. day year                           |                  |                              |
| City:                                                                                                    |                                        | _State:          | Zip:                         |
| Phone: (Home) () (Work) (                                                                                                    | )                                      |                  | X                            |
| I wish to have my name and address published in the club roster: YES $lacksquare$ NO $lacksquare$                                                                     |                                        |                  |                              |
| E-mail address:@                                                                                                    |                                        |                  |                              |
| Name of DMA member who recruited me:                                                                                                    | (only new regular                      | memberships)     |                              |
| Are you a current or recent DMA Member? Yes q No q Change of Address only? q Too                                                                                      | day's date:/                           | J                |                              |
| If you are renewing, please give your Membership Number (from your membership c                                                                                       | ard)                                   |                  |                              |
| Type of Membership                                                                                                    |                                        |                  |                              |
| Application is for: New Membership 🖵 Membership Renewal 🖵 Associate Membe                                                                                             | rship* 🗖                               |                  |                              |
| If applying for free student membership, please give school name a der 22 years old. (Student Members <i>cannot</i> vote in DMA elections.)                           | and student ID num                     | ıber: Available  | e only for students un-      |
| School Name:                                                                                                    | Student ID#:                           |                  |                              |
| * A family or associate membership is an additional membership for a member of y household. If this is a family or associate membership, give name of regular member: |                                        | r someone else w | ho is living in the member's |
| Dues/Fees (Dues and Fees are subject to change without prior notice):                                                                                                 |                                        |                  |                              |
| Membership (one year — New or Renewal)                                                                                                    | 1.) 🗖 \$25.00                          |                  | Cash                         |
| Family or Associate Membership (must live at same address as regular member)                                                                                          | 2.) 🖵 💲 \$12.50                        |                  | Check                        |
| Free Student Membership for students under 22 yrs of age. (Student Members canno                                                                                      | ot vote in DMA elections<br>3.) 🖵 FREE | 5.)              | Check #                      |
| Please assign me a user ID for E-mail and Usenet news access one-time setup fee for new E-mail accounts.                                                              | 4.) 🗖 \$10.00                          |                  |                              |
| Total — Lines 1 and 2 (+ 4 if checked)                                                                                                    | 5)\$                                   | _                |                              |
| Make your check payable to Dayton Microcomputer Association, In<br>PO Box 340402                                                                                      | ic. (DMA), and ther                    | n send the che   | eck and application to:      |
| Beavercreek, OH 45434–0402<br>DMA Use only: Membership #                                                                                                    |                                        |                  | y your dues                  |
| Exp. Date: / /                                                                                                    | using                                  | PayPal           | Simplified                   |